restart;

$$
f := t \rightarrow \left[ \left( t^2 - 2 \right) \cdot \left( t + 3 \right), \frac{3 \cdot \sin(\pi \cdot t)}{\pi} \right]
$$

$$
t \rightarrow \left[ \left( t^2 - 2 \right) \left( t + 3 \right), \frac{3 \sin(\pi t)}{\pi} \right]
$$

$$
(1)
$$

X-Achse: y=0

$$
_{solve(f(t)2=0,t)}^{EnvAllSolutions := true :}
$$

$$
\_Z1 \sim \tag{2}
$$

$$
subs(t = -1, f(t))
$$

$$
\left[ -2, \frac{3 \sin(-\pi)}{\pi} \right]
$$
(3)  
 
$$
subs(t = 0, f(t))
$$

$$
\left[-6, \frac{3\sin(0)}{\pi}\right]
$$
 (4)

$$
\left[-4, \frac{3\sin(\pi)}{\pi}\right]
$$
 (5)

$$
subs(t=2, f(t)) \qquad \qquad \left[10, \frac{3 \sin(2 \pi)}{\pi}\right]
$$
 (6)

Y-Achse: x=0

 $solve(f(t)<sub>1</sub> = 0, t)$ 

 $-3, \sqrt{2}, -\sqrt{2}$ **(7)**

 $subs(t=\sqrt{2},f(t))$  $\left[0, \frac{3 \sin(\pi \sqrt{2})}{\pi}\right]$ **(8)**

 $evalf(\%)$ 

 $[0., -0.9204591165]$ **(9)**

 $plot([f(t)[1], f(t)[2], t=-1..2])$ 

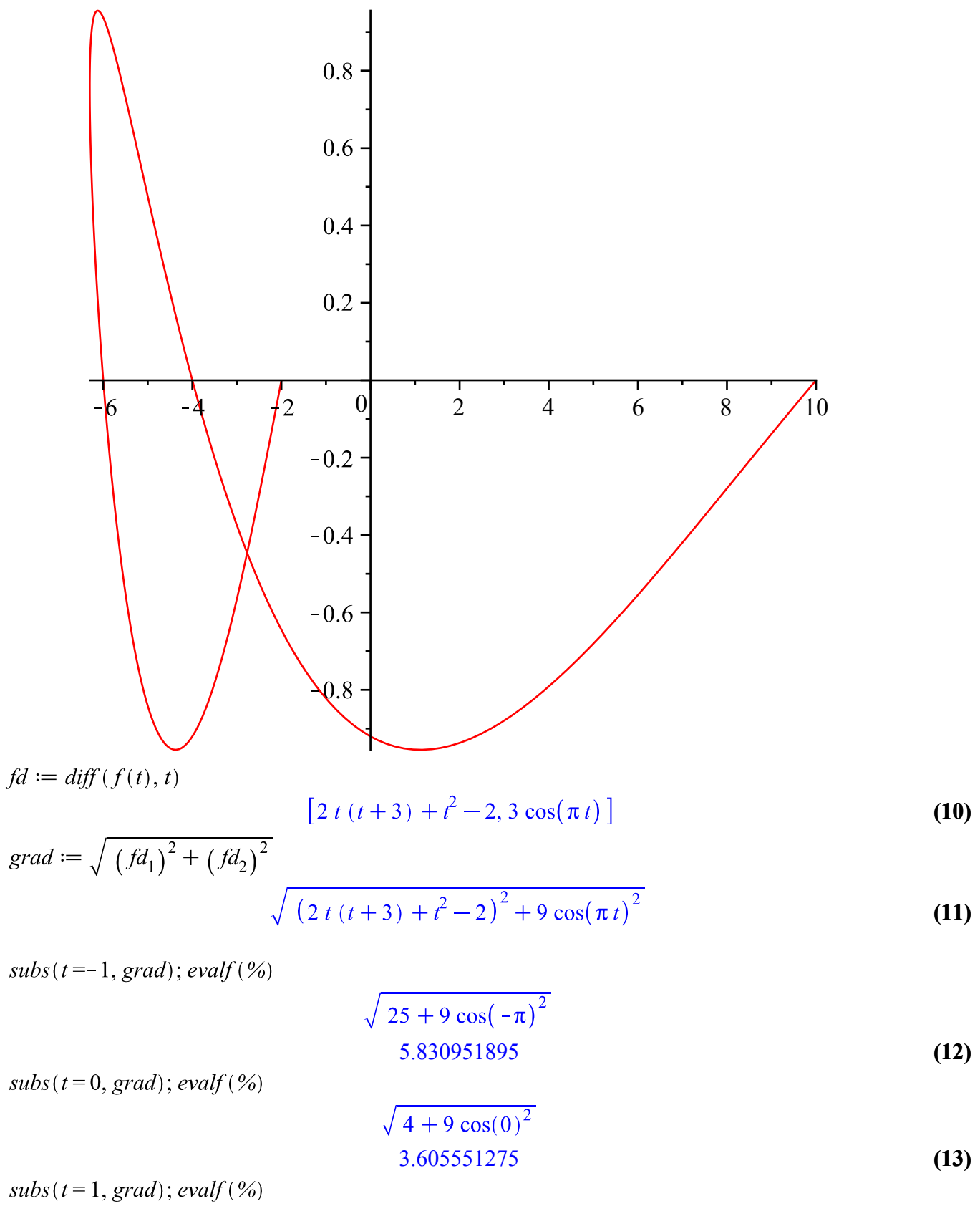

 $49 + 9 \cos(\pi)^2$ 7.615773106**(14)**  $subs(t=2, grad); evalf(\%)$ 

$$
\sqrt{484 + 9\cos(2\pi)^2}
$$
  
22.20360331 (15)

 $subs(t=\sqrt{2}, grad)$ ; evalf (%)

$$
\sqrt{8(\sqrt{2}+3)^2+9\cos(\pi\sqrt{2})^2}
$$
  
12.51080646 (16)